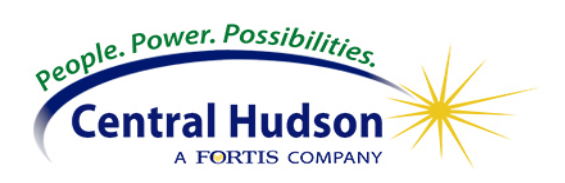

## **Example of how the usage factor is calculated for RNH customer for 2014/2015 capability:**

The system will take a 24 month average to come up with the customer specific usage factor that is a ratio of the average usage to the customer load shape profiles. The process is initiated annually on or about 5/15 and will update the usage factor on the account after the customer's next bill.

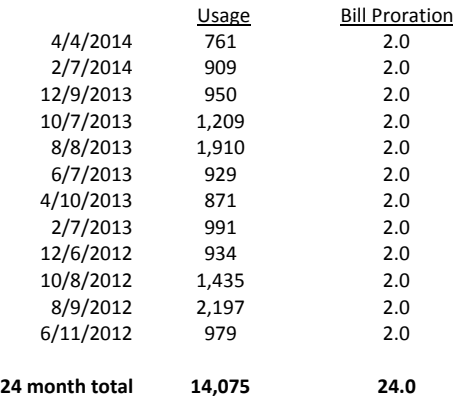

Divide the total usage for 24 months by 24 to calculate the average monthly usage (kWh) 14,075 / 24 = 586.4 (not rounded, just truncated)

Take the average monthly usage and multiply it by 12 to calculate the average yearly usage ( $\frac{1}{586.4}$  \* 12 = 7036.8 7036.8 then is rounded to 7037 Divide the rounded number by the annual usage, the RNH annual usage is 7778 for 2014/2015 (see table below for annual usage by  $7037 / 7778 = 0.90473$ 

Customer specific usage factor 0.90473

To calculate the ICAP:

For a residential non heat customer: = (Load Profile) x (Customer Specific Usage Factor) x (Weather Normalization Factor) x (Factor of Adjustment =(1.384\*0.90473)\*(1.0009) 1.25 The ICAP value is 1.25

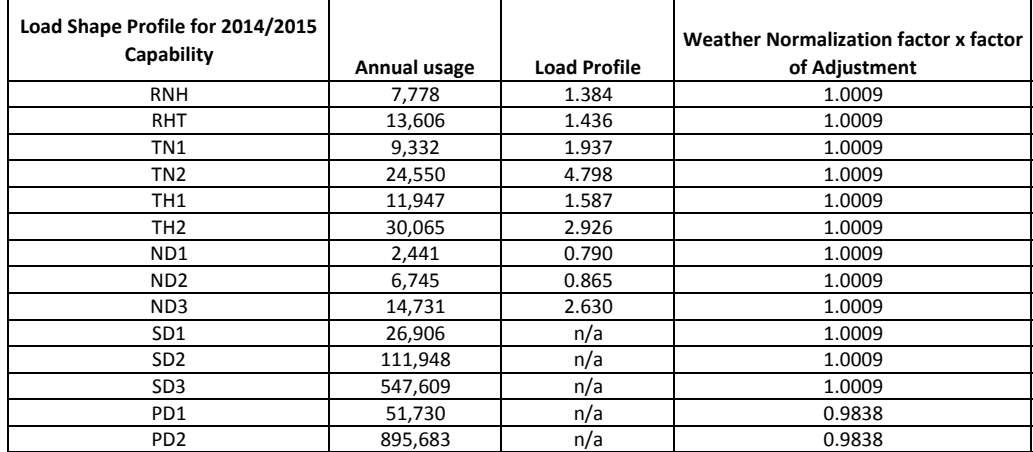